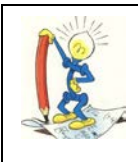

## *LE PERLE DI OMEGA FAST*

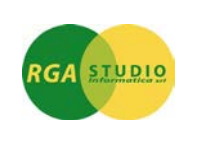

Vigevano, 18/07/2007

Lo sapevate che con **Omega FAST** è possibile stampare il bilancio in corso considerando i saldi finali dell'anno precedente senza aver chiuso definitivamente il bilancio? Ecco come fare:

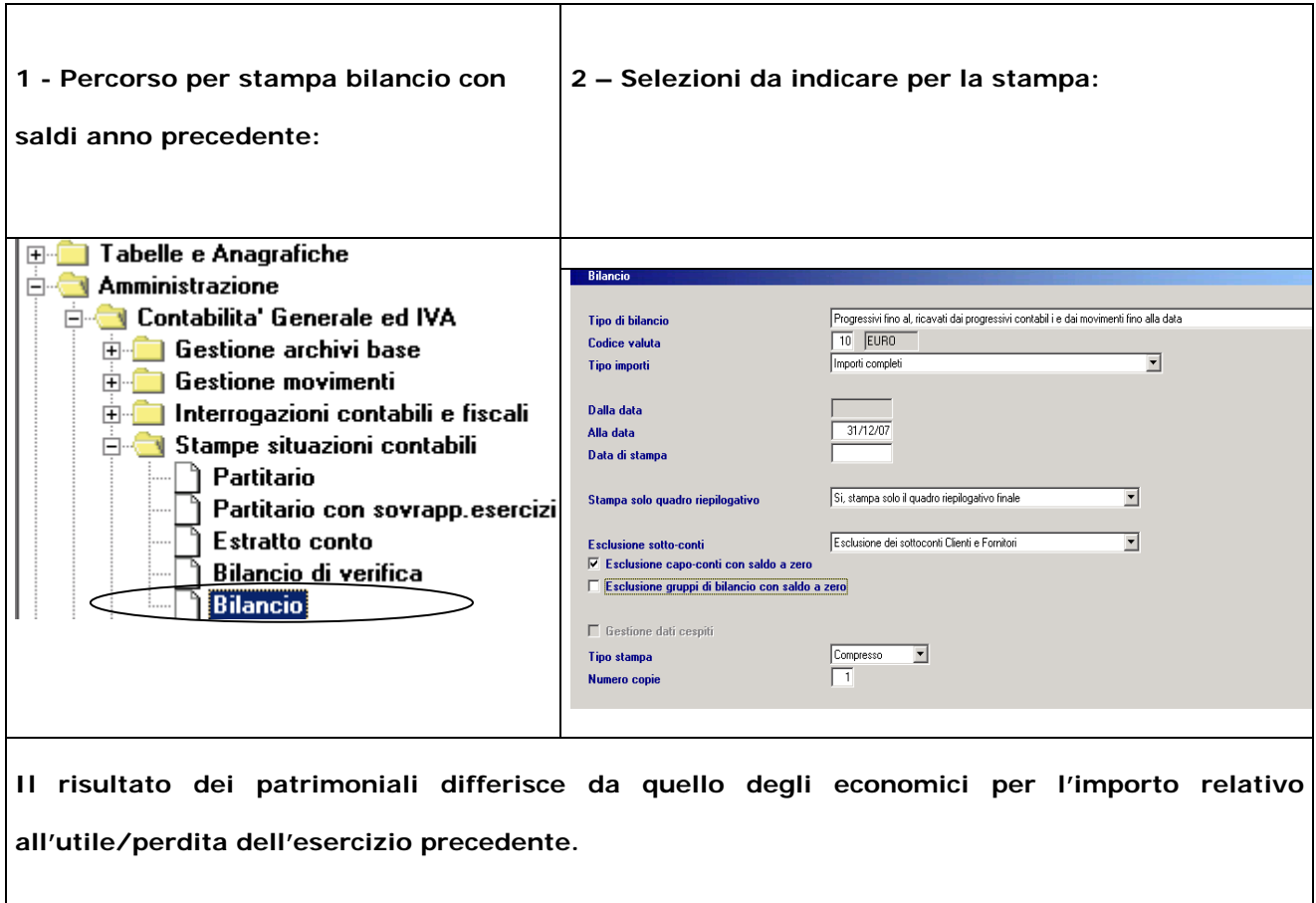

Cordiali saluti.

Ufficio Assistenza Clienti